Министерство образования Новосибирской области государственное автономное профессиональное образовательное учреждение Новосибирской области «НОВОСИБИРСКИЙ КОЛЛЕДЖ ПИЩЕВОЙ ПРОМЫШЛЕННОСТИ И ПЕРЕРАБОТКИ»

# **РАБОЧАЯ ПРОГРАММА**

# **УЧЕБНОЙ ДИСЦИПЛИНЫ**

ОП.06.Информационные технологии в профессиональной деятельности

Новосибирск 2022 г.

Рабочая программа учебной дисциплины разработана на основе Федерального государственного образовательного стандарта (далее – ФГОС) по специальности (специальностям) среднего профессионального образования (далее СПО) 19.02.03 Технология хлеба, кондитерских и макаронных изделий, входящей в состав укрупненной группы специальностей 19.00.00 Промышленная экология и биотехнологии.

Организация-разработчик:

Государственное автономное профессиональное образовательное учреждение Новосибирской области «Новосибирский колледж пищевой промышленности и переработки»

Разработчики: Евтющенко Ю.А., преподаватель высшей категории

Рассмотрено на заседании ПЦК профессионального цикла по профессиям 19.01.04, 19.01.07, и специальности 19.02.03. Протокол № 1 от 31.08.22 Председатель ПЦК Л.М. Князькова

**СОГЛАСОВАНО:** Руководитель техноло Группы ООО ТРИЭ

# **СОДЕРЖАНИЕ**

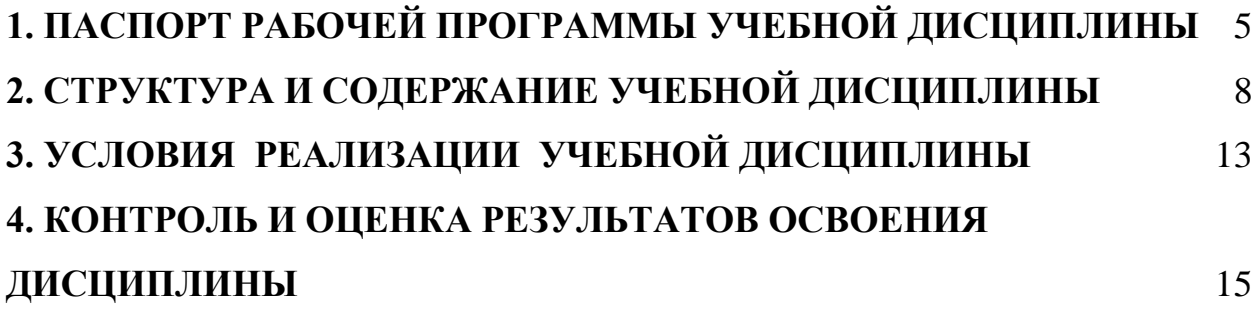

### <span id="page-4-0"></span>**ПАСПОРТ РАБОЧЕЙ ПРОГРАММЫ УЧЕБНОЙ ДИСЦИПЛИНЫ 1.1. Область применения примерной программы**

Рабочая программа учебной дисциплины Информационные технологии в профессиональной деятельности является частью основной профессиональной образовательной программы в соответствии с ФГОС по специальности 19.02.03 Технология хлеба, кондитерских и макаронных изделий, входящей в состав укрупненной группы специальностей 19.00.00 Промышленная экология и биотехнологии

**1.2. Место дисциплины в структуре основной профессиональной образовательной программы:** данная учебная дисциплина относится к профессиональному циклу как общепрофессиональная дисциплина в структуре основной профессиональной образовательной программы.

Дисциплина Информационные технологии в профессиональной деятельности формирует компетенции, знания и умения, способствующие освоению общепрофессиональных дисциплин и профессиональных модулей

### **1.3. Цели и задачи учебной дисциплины – требования к результатам освоения учебной дисциплины:**

В результате освоения учебной дисциплины Информационные технологии в профессиональной деятельности обучающийся должен **уметь:**

- использовать технологии сбора, размещения, хранения, накопления, преобразования и передачи данных в профессионально ориентированных информационных системах;

- использовать в профессиональной деятельности различные виды программного обеспечения, в том числе специального;

- применять компьютерные и телекоммуникационные средства;

В результате освоения учебной дисциплины обучающийся должен **знать:**

- основные понятия автоматизированной обработки информации;

- общий состав и структуру персональных электронно-вычислительных машин и вычислительных систем;

- состав, функции и возможности использования информационных и телекоммуникационных технологий в профессиональной деятельности;

- методы и средства сбора, обработки, хранения, передачи и накопления информации;

- базовые системные программные продукты и пакеты прикладных программ в области профессиональной деятельности;

- основные методы и приемы обеспечения информационной безопасности

### **1.4. Компетенции, формируемые на дисциплине «Информационные технологии в профессиональной деятельности»**

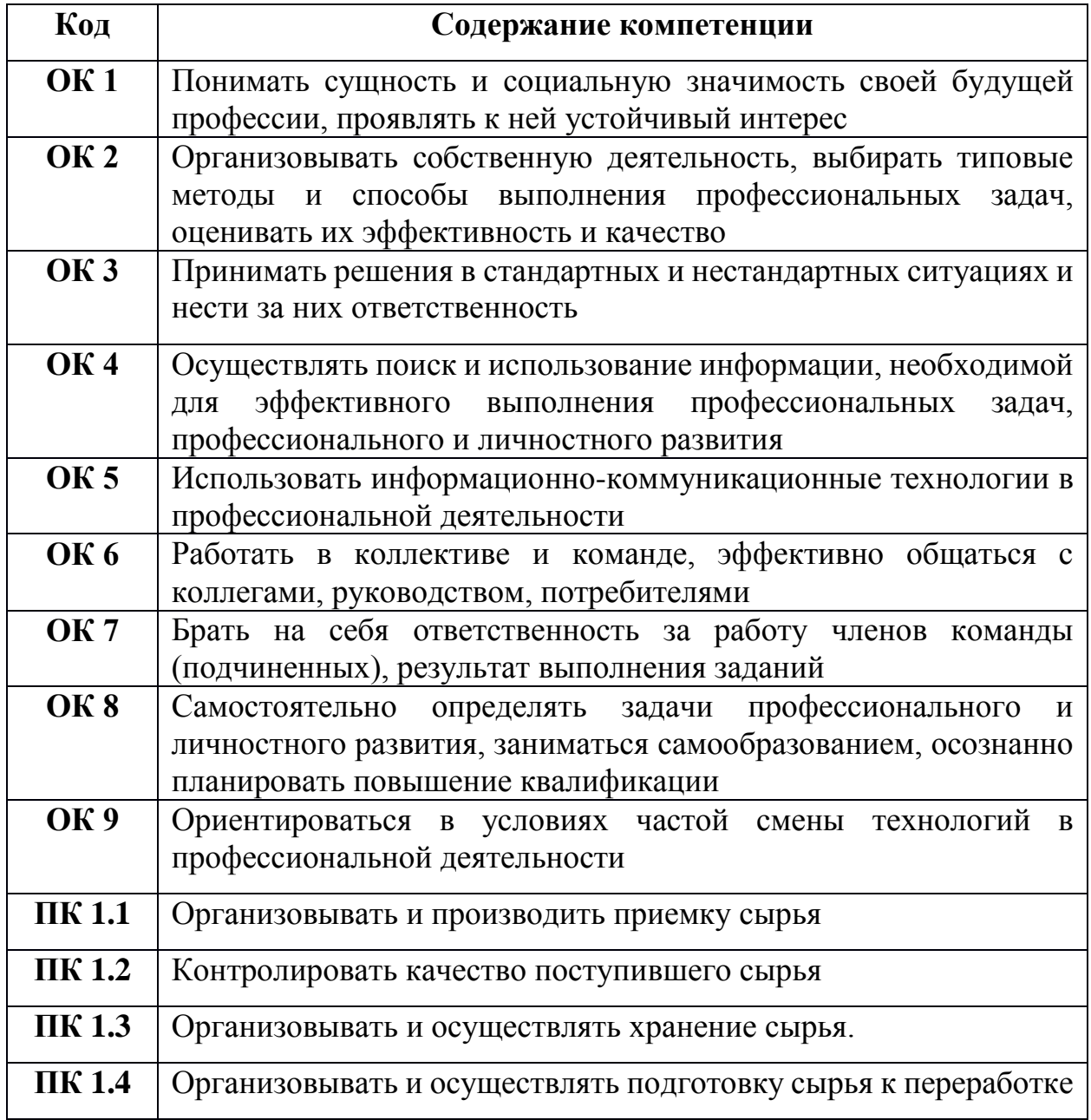

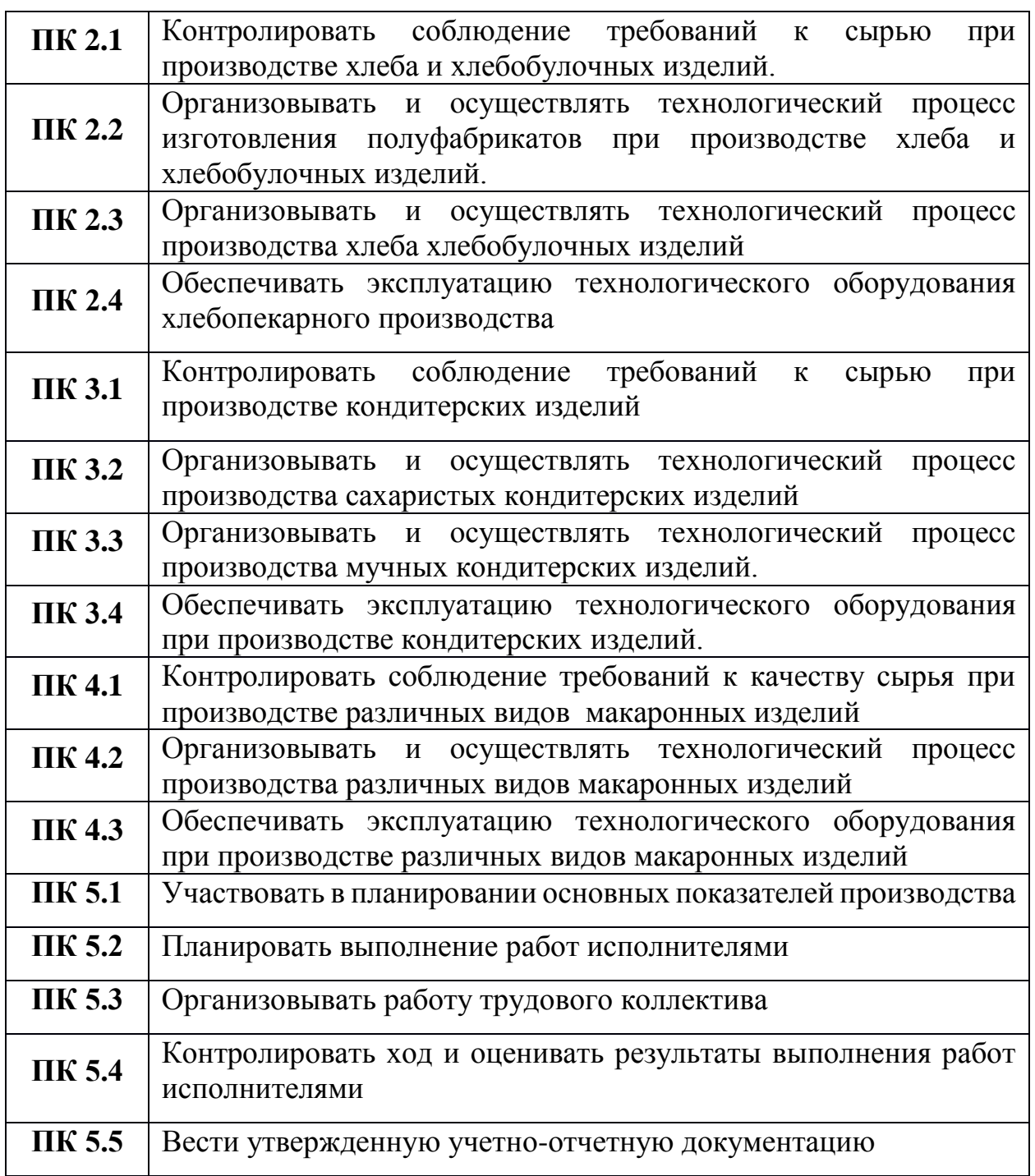

## **1.5. Рекомендуемое количество часов на освоение рабочей программы дисциплины:**

максимальной учебной нагрузки обучающегося 144 часов, в том числе: обязательной аудиторной учебной нагрузки обучающегося 96 часов; самостоятельной работы обучающегося 48 часов.

# <span id="page-7-0"></span>**2. СТРУКТУРА И СОДЕРЖАНИЕ УЧЕБНОЙ ДИСЦИПЛИНЫ**

### **2.1. Объем учебной дисциплины и виды учебной работы**

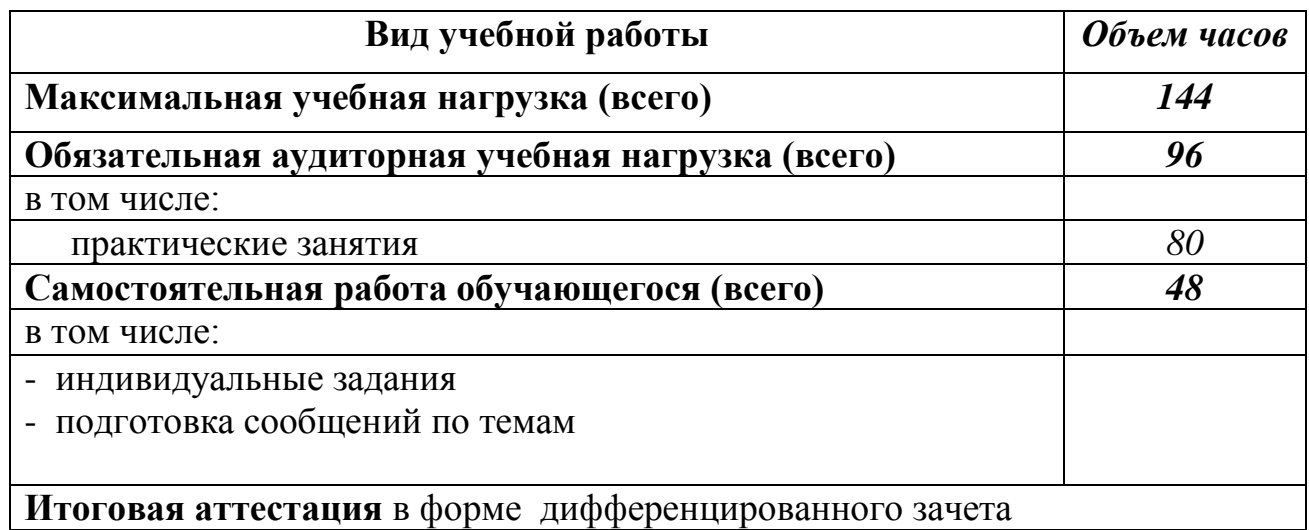

## **2.2. Тематический план и содержание учебной дисциплины Информационные технологии в профессиональной деятельности**

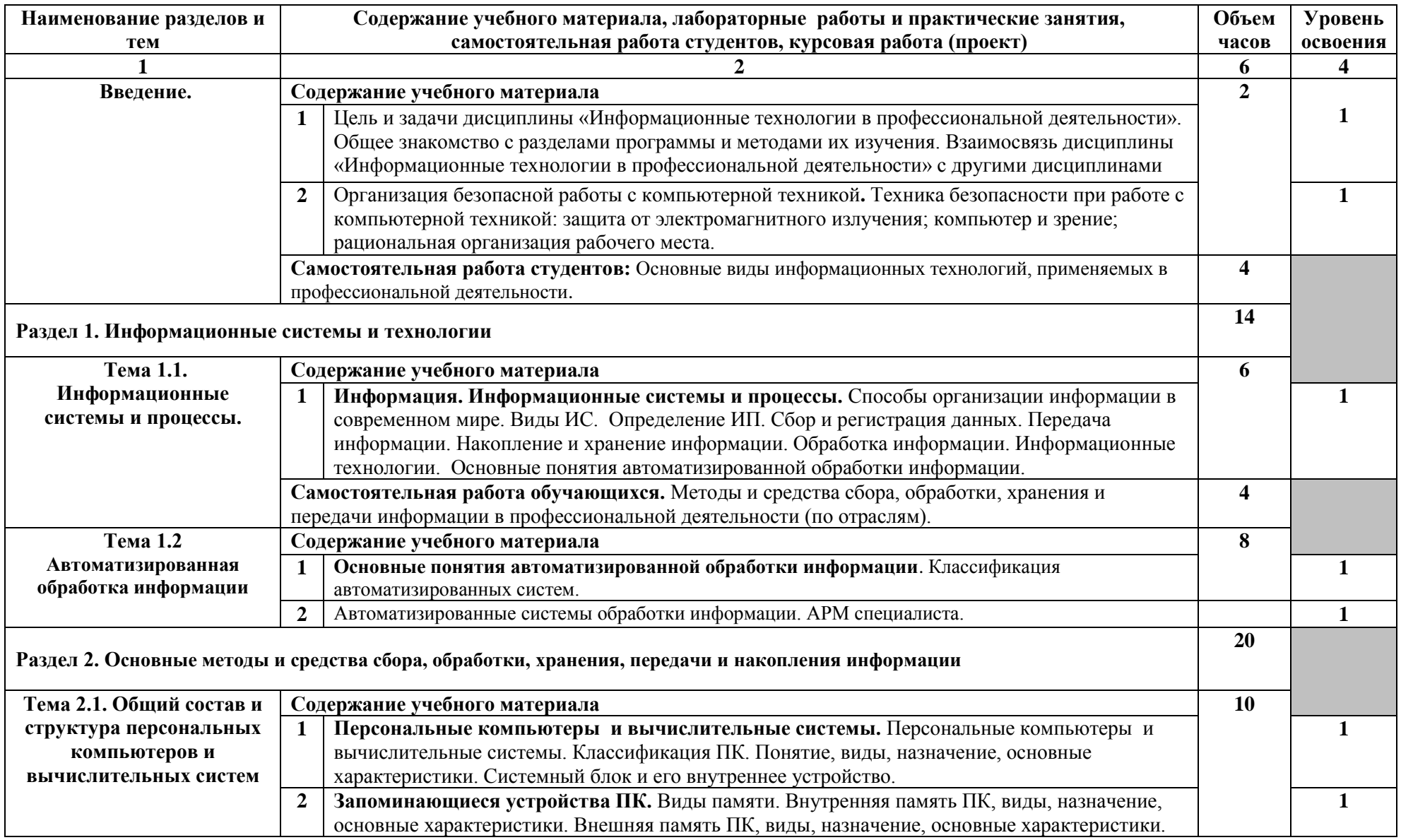

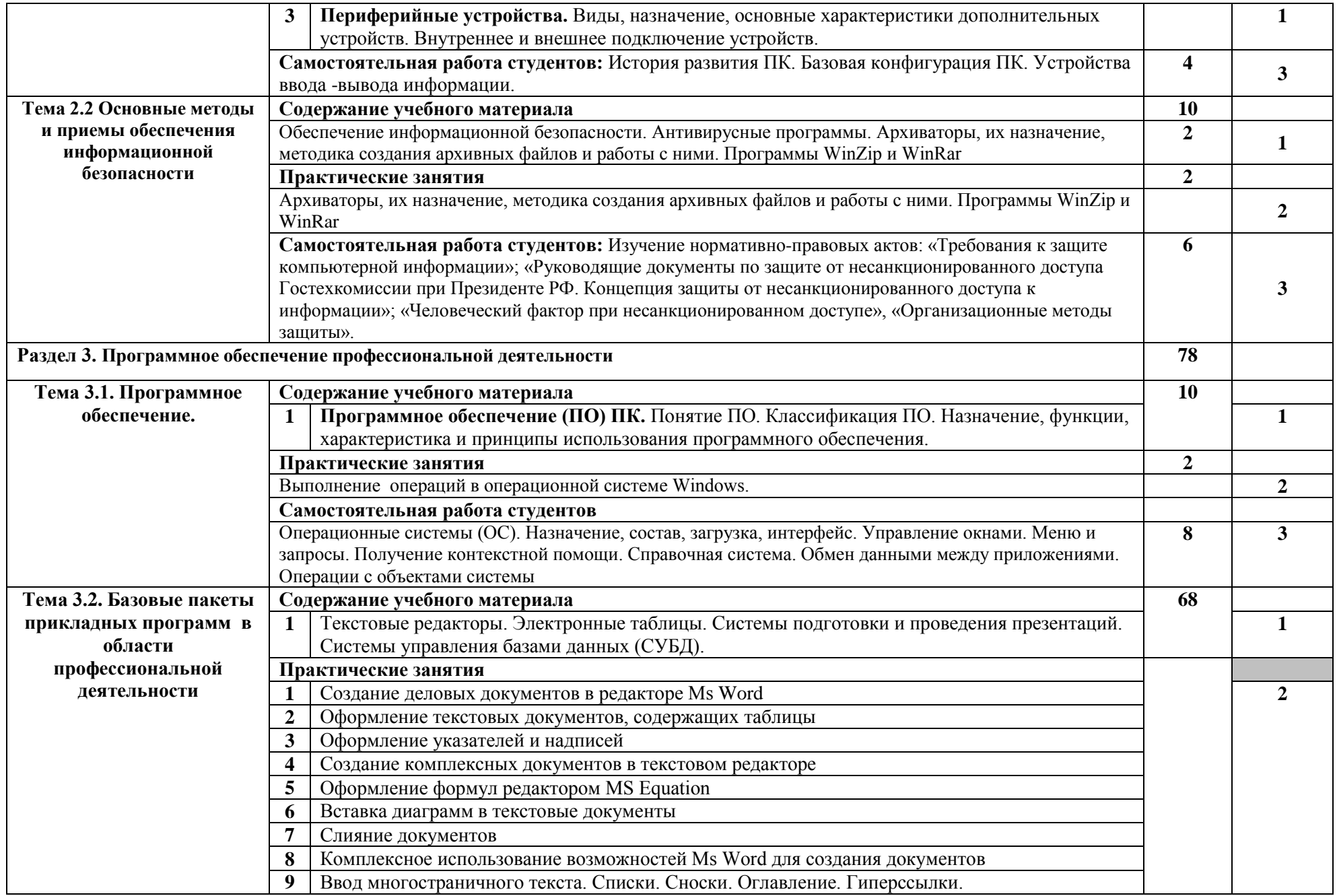

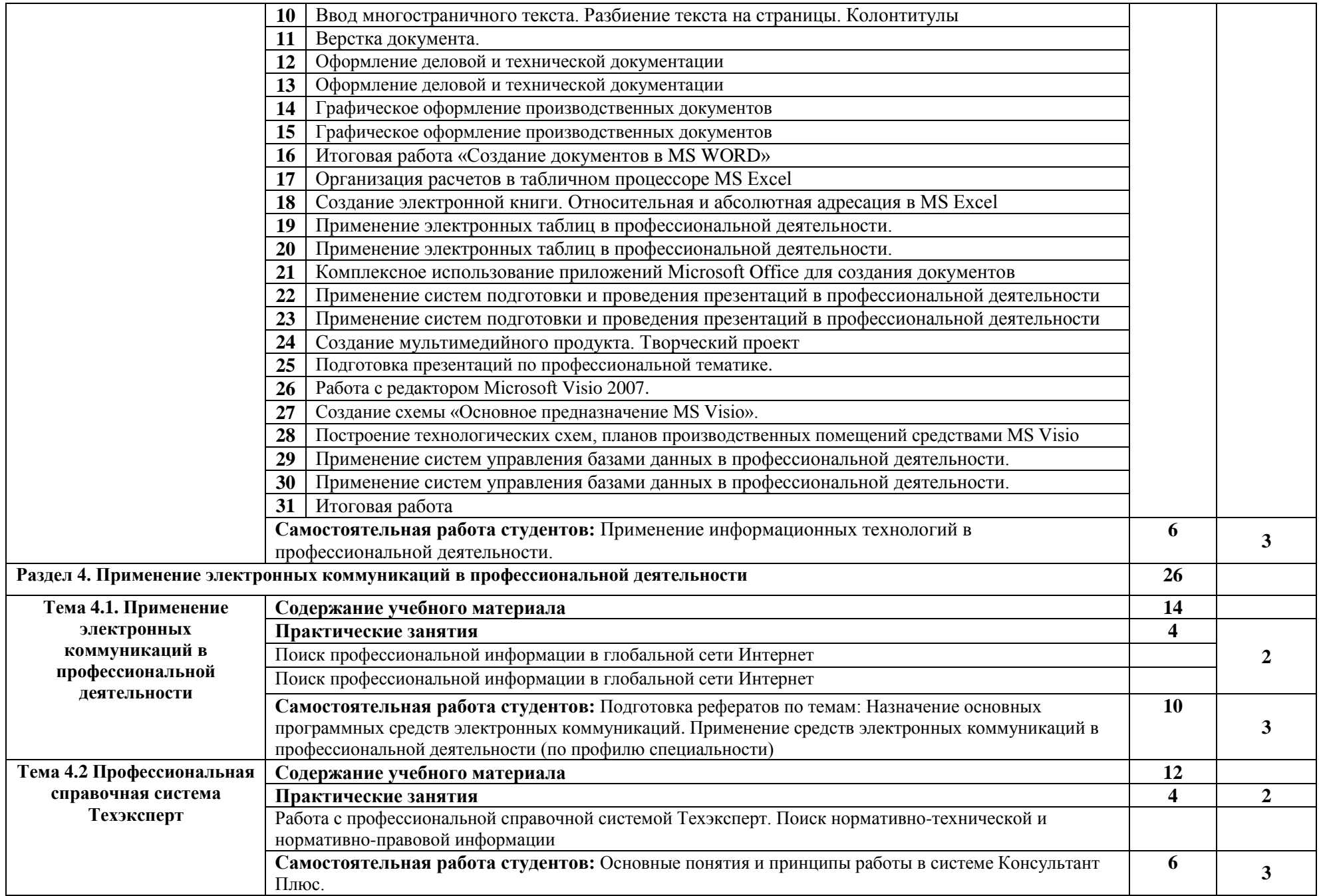

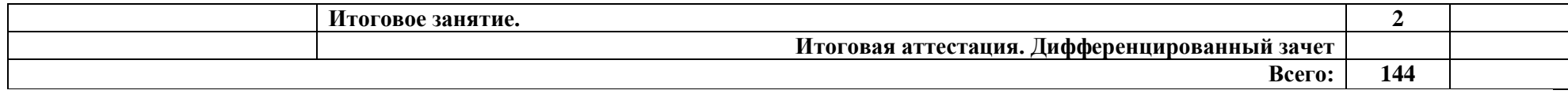

Для характеристики уровня освоения учебного материала используются следующие обозначения:

1 – ознакомительный (узнавание ранее изученных объектов, свойств);

2 – репродуктивный (выполнение деятельности по образцу, инструкции или под руководством)

3 – продуктивный (планирование и самостоятельное выполнение деятельности, решение проблемных задач)

### <span id="page-12-0"></span>**3. УСЛОВИЯ РЕАЛИЗАЦИИ УЧЕБНОЙ ДИСЦИПЛИНЫ**

#### **3.1. Требования к минимальному материально-техническому обеспечению**

Реализация учебной дисциплины требует наличия учебного кабинета информационных технологий в профессиональной деятельности.

Оборудование учебного кабинета:

- посадочные места по количеству обучающихся;

- рабочее место преподавателя;

Технические средства обучения:

- Операционная система Windows;

- Антивирусная программа;

- Программа-архиватор;

- Интегрированное офисное приложение, включающее текстовый редактор, растровый и векторный графические редакторы, программу разработки презентаций и электронные таблицы; систему управления базами данных;

- СПС Техэксперт.

Средства обучения при дистанционной форме (нормативно-справочная литература, комплект плакатов, программное обеспечение общего и профессионального назначения, комплект учебно-методической документации.)

В условиях дистанционного обучения:

- инструктаж и выдача задания производится на электронном образовательном ресурсе колледжа;

- обратная связь и консультации осуществляются на электронном образовательном ресурсе колледжа, Skype, Zoom и т.д.;

- выполненные задания хранятся на электронном образовательном ресурсе в разделе изучаемой дисциплины (модуля);

- консультация, зачет или экзамен осуществляется в форме телеконференции в программе Zoom.

### **3.2. Информационное обеспечение обучения**

Перечень рекомендуемых учебных изданий, Интернет-ресурсов, дополнительной литературы

#### **Основные источники:**

1. Информационные технологии в профессиональной деятельности: учеб. пособие для студ. сред. проф. образования / Е.В. Михеева. – 5-е изд., стер., М.: Издательский центр «Академия», 2017. – 384 с.

2. Практикум по информационным технологиям в профессиональной деятельности: учеб. пособие для студ. сред. проф. образования / Е.В. Михеева. – 5-е изд., стер. - М.: Издательский центр «Академия», 2017. – 256 с.

### **Дополнительные источники:**

1. Гришин В.Н., Панфилова Е.Е. Информационные технологии в профессиональной деятельности: учебник. - М.:ИД "ФОРУМ": ИНФРА-М, 2017. - 416 с.: ил. - (Профессиональное образование)

2. Федотова Е.Л. Информационные технологии в профессиональной деятельности: учеб.пособие. - М.:ИД "ФОРУМ": ИНФРА-М, 2017. - 368 с.: ил. - (Профессиональное образование)Гаврилов Т.А., Хорошевский В.А. Базы

знаний интеллектуальных систем. –Питер, 2017

3. Савицкий Н.И. Технологии организации хранения и обработки данных: Учебное пособие. – М.: ИНФРА-М,2017

4. Прокушев А.П. Информационные технологии в коммерческой деятельности. – М.: ИВЦ «Маркетинг»,2017

5. Практикум по экономической информатике/учеб. пособие для вузов ч.1, ч.2, ч.3, - М.: Изд-во «Перспектива» - Финансы и статистика, 2017

### **Интернет-ресурсы**

1. http://www.informio.ru/ - Единое информационное пространство общего и профессионального образования России

2. http://www.window.edu.ru - Единое окно доступа к образовательным ресурсам

3. http://iit.metodist.ru - Информатика - и информационные технологии: cайт лаборатории информатики МИОО

4. http://www.intuit.ru - Интернет-университет информационных технологий (ИНТУИТ.ру)

5. http://www.rusedu.info - Сайт RusEdu: информационные технологии в образовании

6. http://www.osp.ru - Открытые системы: издания по информационным технологиям

## <span id="page-14-0"></span>**4. КОНТРОЛЬ И ОЦЕНКА РЕЗУЛЬТАТОВ ОСВОЕНИЯ ДИСЦИПЛИНЫ**

**Контроль и оценка** результатов освоения дисциплины осуществляется преподавателем в процессе проведения практических занятий, тестирования,

а также выполнения студентами домашних заданий, контрольной работы.

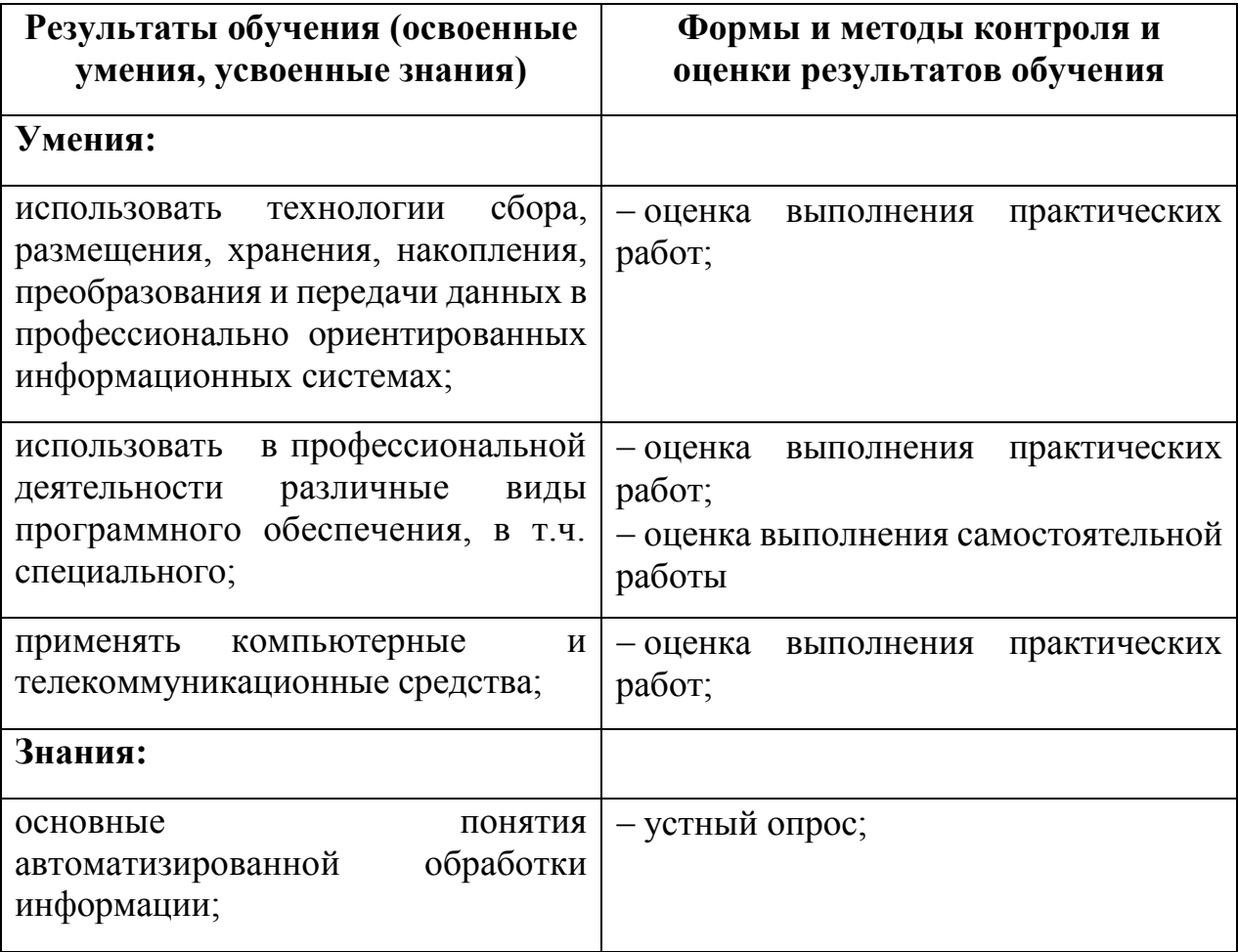

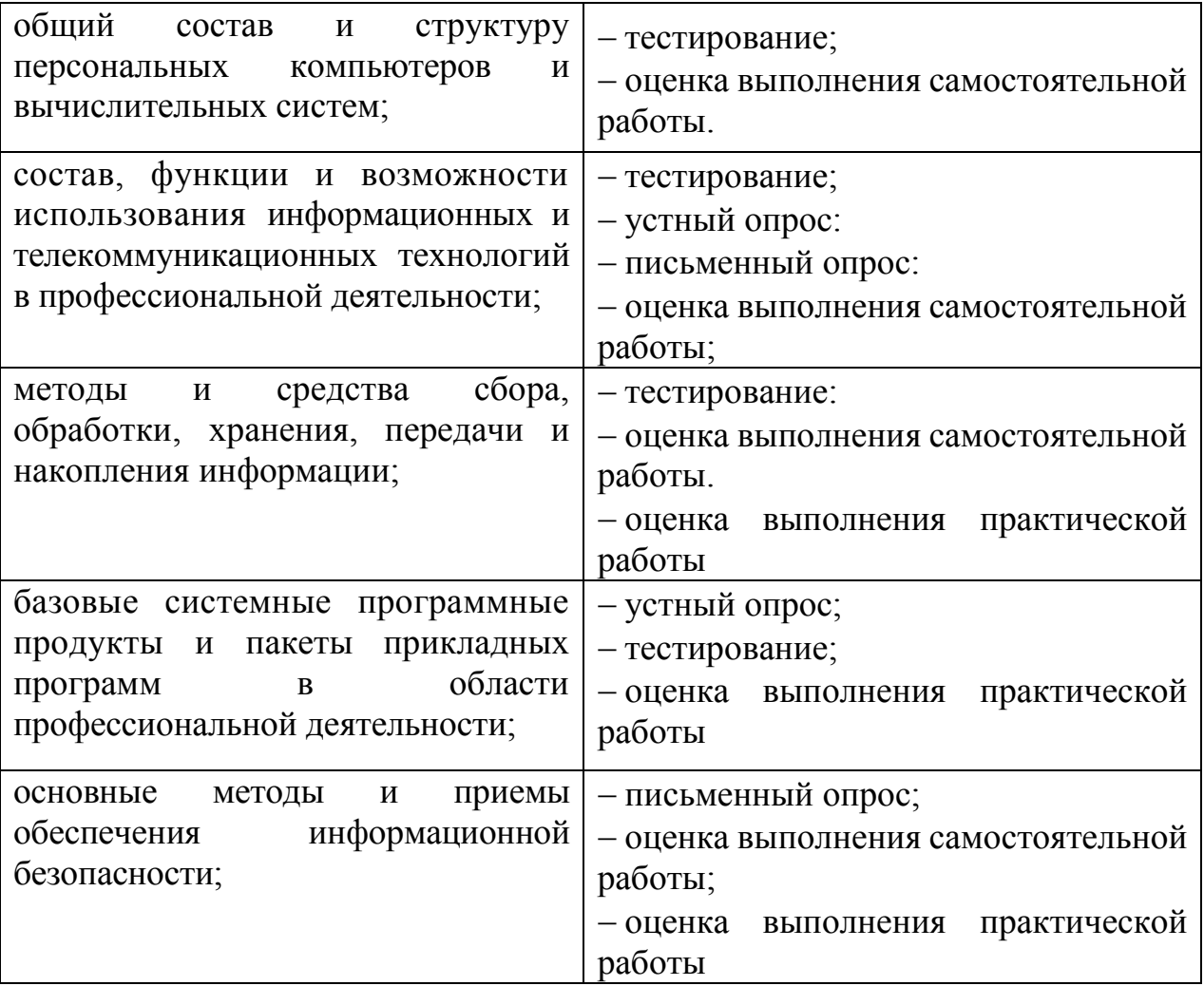